## **QGIS Application - Bug report #15965**

**1-n relation: children form is always displayed in form view state when opening the dialog**

*2016-12-09 09:19 AM - Harrissou Santanna*

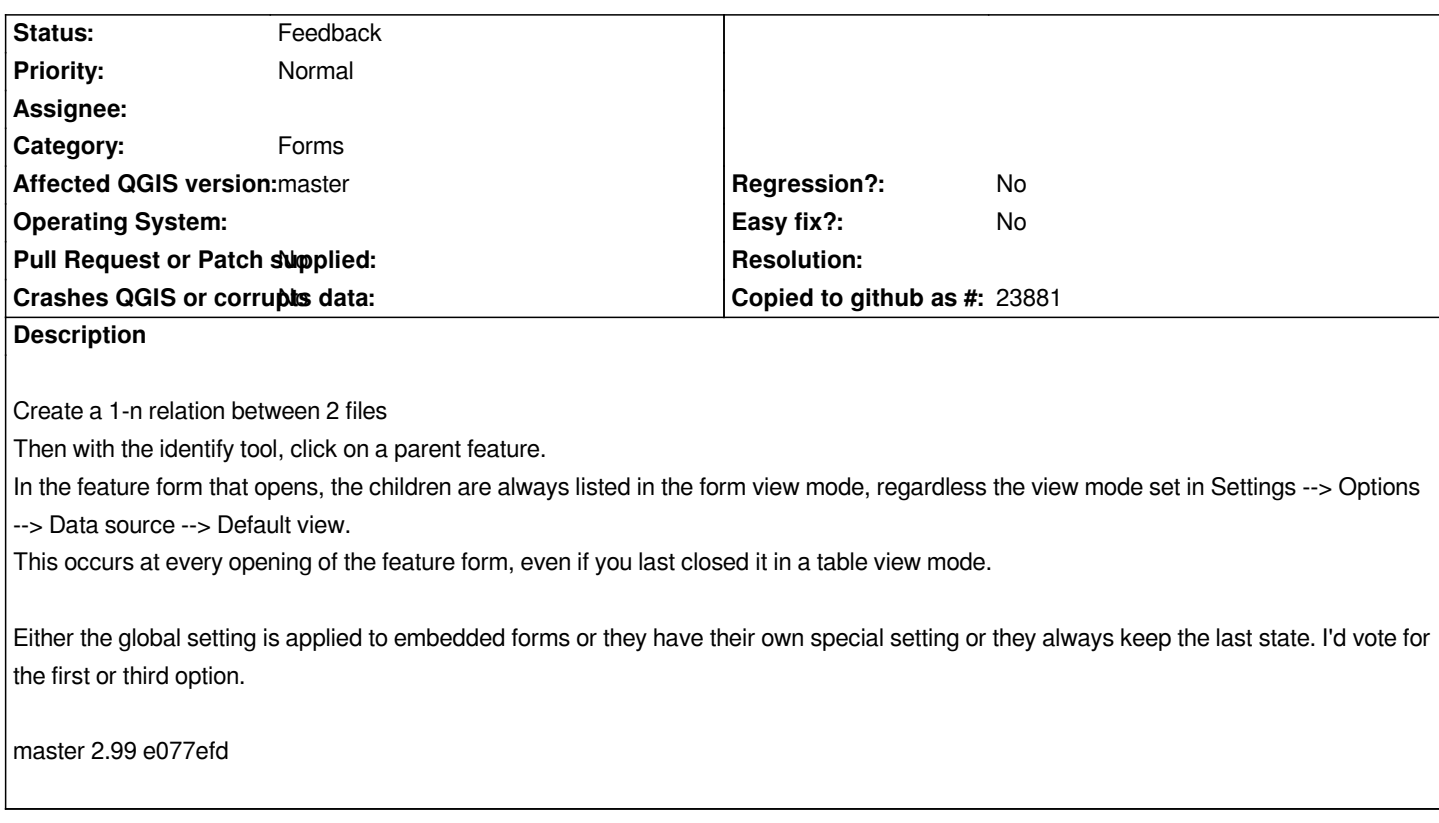

## **History**

## **#1 - 2017-05-01 01:01 AM - Giovanni Manghi**

- *Easy fix? set to No*
- *Regression? set to No*

## **#2 - 2019-03-09 04:28 PM - Giovanni Manghi**

*- Status changed from Open to Feedback*

*Please check if this issue is still valid on QGIS 3.4.5 or 3.6.*